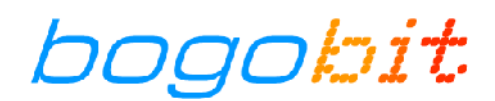

# **Bogobit Bremsmodul Classic ABC – Bedienungsanleitung**

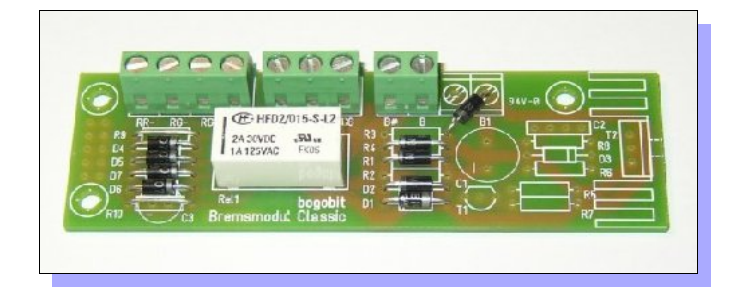

# $C \in$

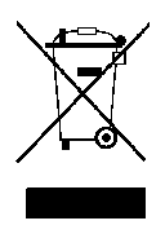

bogobit Bremsmodul Classic ABC · 2011-12-29 Seite 1/8

#### **1 Einführung**

Lesen Sie vor Inbetriebnahme des Produkts die komplette Bedienungsanleitung durch, beachten Sie alle Bedienungs- und Sicherheitshinweise!

Alle verwendeten Firmennamen und Produktbezeichnungen sind Warenzeichen der jeweiligen Inhaber. Alle Rechte vorbehalten.

#### **2 Bestimmungsgemäße Verwendung**

Das Bogobit Bremsmodul Classic ABC ist ein Bremsmodul zum Einsatz auf digital gesteuerten Modellbahnanlagen. Es erzeugt mittels Dioden eine Asymmetrie in der Digitalspannung, die einen geeigneten Digitaldecoder in der Lok dazu veranlasst, die Lok langsam abzubremsen. Es ist verwendbar auf Anlagen mit Mittelleiterbetrieb (Märklin H0) und mit Zweischienenbetrieb. Das Bremsen erfolgt jedoch nur mit Lokdecodern, die das Bremsen bei asymmetrischer Digitalspannung (sog. ABC-Modus der Fa. Lenz) unterstützen.

Dieses Produkt ist kein Spielzeug. Es nicht geeignet für Kinder im Alter bis 14 Jahre.

Eine andere Verwendung als hier beschrieben ist nicht zulässig.

Das Produkt darf nicht geändert und nicht umgebaut werden.

#### **3 Sicherheitshinweise**

#### **3.1 Allgemein**

Bei Schäden, die durch Nichtbeachten dieser Bedienungsanleitung verursacht werden, erlischt der Garantieanspruch! Für Folgeschäden übernehmen wir keine Haftung!

Bei Sach- oder Personenschäden, die durch unsachgemäße Handhabung oder Nichtbeachten der Sicherheitshinweise verursacht werden, übernehmen wir keine Haftung! In solchen Fällen erlischt jeder Garantieanspruch.

- Aus Sicherheits- und Zulassungsgründen (CE) ist das eigenmächtige Verändern oder Umbauen des Gerätes nicht gestattet. Verwenden Sie bei Reparaturen nur Original-Ersatzteile oder gleichwertige Ersatzteile.
- Versichern Sie sich, dass alle elektrischen Anschlüsse und Verbindungen vorschriftsmäßig und in Übereinstimmung mit dieser Bedienungsanleitung ausgeführt sind.
- Bei plötzlicher Änderung des Umgebungsklimas (z. B. von einem kalten Raum in einen warmen Raum) kann Feuchtigkeit auf dem Gerät kondensieren und unter Umständen zerstören. Betreiben Sie das Gerät erst nach einer Akklimatisierungszeit von ca. 2 Stunden.
- Betreiben Sie das Gerät nicht in der Umgebung von leicht entzündlichen Gegenständen, Flüssigkeiten oder Gasen, Explosionsgefahr!
- Setzen Sie das Gerät keinen hohen Temperaturen, starken Vibrationen, hoher Feuchtigkeit oder chemisch aggressiver Umgebung aus.
- Betreiben Sie das Gerät nur in trockenen Innenräumen (unter 80 % Luftfeuchtigkeit, nicht kondensierend) und bei normaler Raumtemperatur (0 °C bis 40 °C).
- Betreiben Sie das Gerät nicht unbeaufsichtigt.
- Sollten sich Fragen ergeben über die Arbeitsweise, die Sicherheit oder den Anschluss des Gerätes, die nicht in der Bedienungsanleitung erläutert werden, so setzen Sie sich bitte mit uns oder einem anderen Fachmann in Verbindung.

## **3.2 Elektrische Gefährdung**

- Versorgen Sie das Gerät nur mit Kleinspannung gemäß Angabe in den technischen Daten. Verwenden Sie dafür ausschließlich für Modellbahnanwendungen zugelassene Stromquellen, wie z. B. Transformatoren oder digitale Zentraleinheiten. Ein Betrieb mit höheren Spannungen (z. B. Netzspannung 230 V ≈) ist nicht zulässig, auch nicht an Relaiskontakten. Es besteht Lebensgefahr durch einen elektrischen Schlag, außerdem Brandgefahr!
- Beachten Sie die Grenzwerte für Ströme gemäß Angabe in den technischen Daten. Ein Überschreiten der zulässigen Werte führt zur Überlastung und Zerstörung des Gerätes und birgt die Gefahr eines Brandes oder elektrischen Schlages.
- Führen Sie den Einbau und Anschluss nur in spannungslosem Zustand durch.
- Achten Sie auf ausreichenden Querschnitt aller Anschlussleitungen (Daumenregel: 0,1 mm<sup>2</sup> pro 1 A Maximalstrom, also z. B. 0,5 mm² Querschnitt bei max. 5 A Kurzschlussstrom).

## **4 Funktion des bogobit Bremsmoduls Classic ABC**

#### **4.1 Allgemeines Funktionsprinzip**

Das Bogobit Bremsmodul Classic ABC ist ein Bremsmodul zum Einsatz auf digital gesteuerten Modellbahnanlagen. Es erzeugt aus einem spannungssymmetrischen Digitalsignal mittels Dioden eine Asymmetrie in der Digitalspannung. Die Amplitude der negativen Pulse wird um 2–3 V reduziert, während die Amplitude der positiven Pulse nahezu unverändert bleibt. Diese Asymmetrie in der Digitalspannung veranlasst einen geeigneten Digitaldecoder in der Lok dazu, die Lok langsam abzubremsen.

Das Bremsmodul ist verwendbar auf Anlagen mit Mittelleiterbetrieb (Märklin H0) und mit Zweischienenbetrieb. Das Bremsen erfolgt jedoch nur im Betrieb mit Lokdecodern, die das Bremsen bei asymmetrischer Digitalspannung (sog. ABC-Modus der Fa. Lenz) unterstützen.

Lokdecoder, die das Bremsen bei asymmetrischer Digitalspannung nicht unterstützen, fahren durch den Gleisabschnitt mit unverminderter Geschwindigkeit durch.

Das Bogobit Bremsmodul Classic wird über einen Steuereingang entweder in den Zustand "Fahrt" oder "Stopp" versetzt. Diesem Zustand entsprechend wird ins Gleis entweder die unveränderte Digitalspannung oder eben die asymmetrische Digitalspannung eingespeist.

#### **4.2 Ansteuerung des Bremsmoduls**

Die Ansteuerung des Bremsmoduls erfolgt über zwei Steuereingänge. Durch die kurzzeitige Ansteuerung jeweils eines Eingangs wird zwischen den Zuständen "Fahrt" und "Stopp" gewechselt (wie bei einem Weichenantrieb mit Doppelspule). Hierfür ist das Bremsmodul mit einem bistabilen Relais bestückt.

## **5 Anschluss und Inbetriebnahme**

#### **5.1 Handhabung**

Das Bremsmodul besteht aus empfindlichen elektronischen Bauteilen. Unsachgemäße Handhabung kann zur Zerstörung führen. Entladen Sie sich von elektrostatischer Spannung, indem Sie einen elektrisch geerdeten Gegenstand, z. B. ein PC-Metallgehäuse berühren, bevor Sie das Bremsmodul in die Hand nehmen. Fassen Sie die Karte möglichst nur an den Rändern an und berühren Sie möglichst keine elektronischen Bauteile oder Leiterbahnen.

#### **5.2 Mechanischer Einbau**

Befestigen Sie das Bremsmodul stabil an der Modellbahnanlage. Zur Montage sind auf der Leiterkarte Bohrungen mit 3 mm Durchmesser vorhanden. Zur Befestigung werden 3-mm-Spanplattenschrauben mit Rundkopf / Pan Head (Kopfdurchmesser max. 6 mm) empfohlen. Verwenden Sie Abstandshalter (Kunststoffhülsen) zwischen Leiterplatte und Montageoberfläche. Die Leiterplatte darf sich durch die Befestigung nicht verwinden oder verbiegen.

#### **5.3 Elektrischer Anschluss**

#### **5.3.1 Anschlussklemmen**

Alle herausgeführten Anschlüsse des Bremsmoduls sind auf der Platine mit Kürzeln beschriftet:

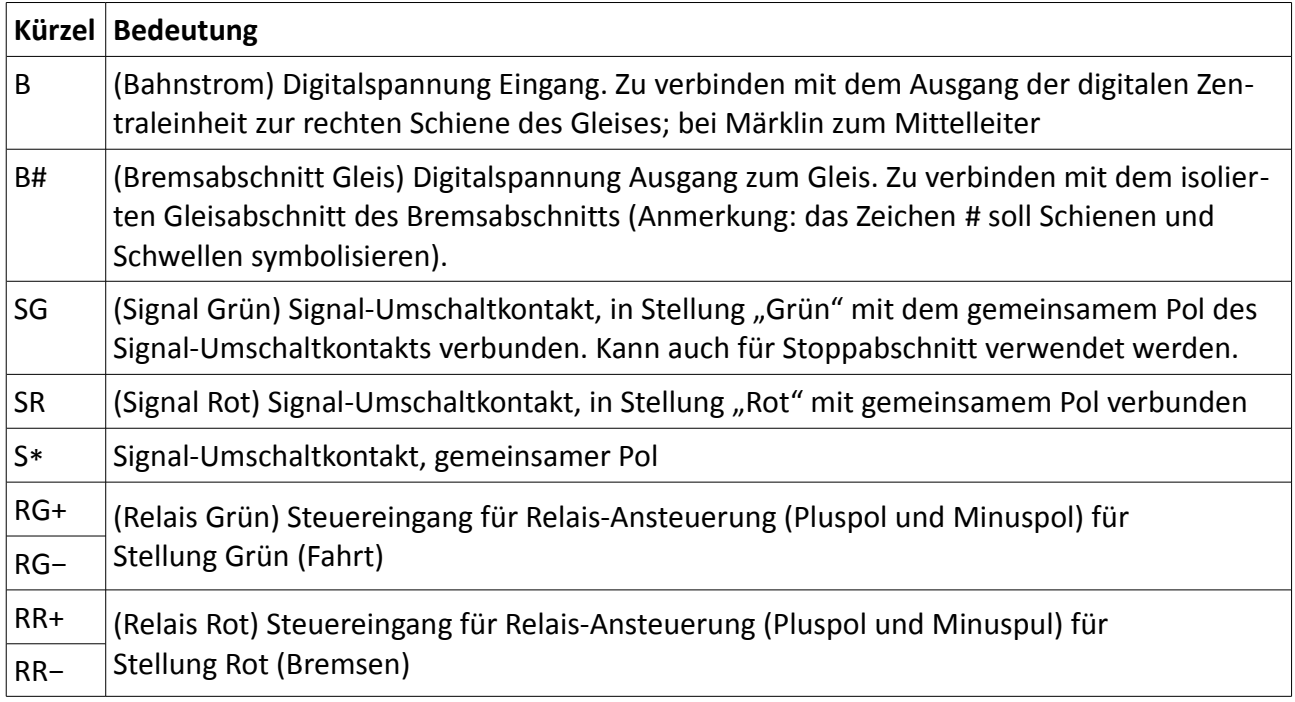

#### **5.3.2 Anschließen**

Beim Anschluss in einer Anlage mit Mittelleitergleis (Märklin H0) gilt:

– "B" ist an den Mittelleiteranschluss ("B") der digitalen Zentraleinheit anzuschließen.

– "B#" ist an den Mittelleiter des isolierten Bremsabschnittes anzuschließen. Am Anfang und am Ende des Bremsabschnittes ist im Gleis eine Mittelleiterisolierung einzubauen.

Beim Anschluss in einer Anlage mit Zweileitergleis gilt:

- "B" ist mit dem Gleisausgang der digitalen Zentraleinheit zu verbinden, der, in regulärer Fahrtrichtung gesehen, zur rechten Schiene des Bremsabschnitts führt.
- "B#" ist an die rechte Schiene des Bremsabschnittes anzuschließen. Am Anfang und am Ende des Bremsabschnittes ist eine Trennstelle in der rechten Schiene einzubauen.

Generell gilt, unabhängig vom Gleissystem:

- Die Steuereingänge für Relaisansteuerung rot, "RR+" und "RR−", sowie für Relaisansteuerung grün, "RG+" und "RG−", sind an ein Stellpult (zwei Momentkontakte) oder einen Weichendecoder anzuschließen.
- Die Polarität der Steuereingänge "RR+" und "RR−" bzw. "RG+" und "RG−" ist zu beachten.
	- Entweder werden die positiven Anschlüsse "RR+" und "RG+" miteinander verbunden (gemeinsamer Pluspol) und die negativen Anschlüsse "RR−" und "RG−" sind die beiden Steuereingänge,
	- oder die negativen Anschlüsse "RR−" und "RG−"werden miteinander verbunden (gemeinsamer Minuspol) und die positiven Anschlüsse "RR+" und "RG+" sind die beiden Steuereingänge.

Bei Ansterung mit Wechselspannung und einem manuellen Stellpult funktioniert jede der beiden Varianten. Bei Ansteuerung mit einem Weichendecoder ist (durch Ausprobieren) die richtige Variante zu finden. Digitale Weichendekoder k83 von Märklin oder 5211 von Viessmann besitzen z. B. einen gemeinsamen Minuspol, andere Hersteller zumeist einen gemeinsamen Pluspol.

- "S\*", "SG" und "SR", sind die Anschlüsse eines frei verfügbaren Umschaltkontakts. Er kann beispielsweise verwendet werden, um ein Lichthauptsignal anzusteuern, oder um einen extra Stoppabschnitt spannungsfrei zu schalten.
- Im Gleis genügt ein einziger Bremsabschnitt, der sogenannte Bremsabschnitt. Ein stromloser Stoppabschnitt ist technisch nicht zwingend erforderlich. Ein Stoppabschnitt könnte jedoch aus betrieblichen Gründen angebracht sein, wenn nicht sichergestellt werden kann, dass jede Lok innerhalb des Bremsabschnittes zum Halt kommt. Hierzu kann der Mittelleiter bzw. die rechte Schiene eines Stoppabschnitts über Anschluss "S\*" und "SG" mit "B" verbunden werden.

Eine grafische Darstellung des Anschlusses finden Sie in einem eigenen Dokument [\[1\].](#page-7-0)

#### **6 Wartung und Pflege**

Das Produkt ist wartungsfrei. Wenn eine Reinigung durchgeführt werden muss, sollte das Produkt nur mit einem trockenen Tuch oder einem Pinsel z. B. von Staub gereinigt werden. Es dürfen keine aggressiven Reinigungsmittel oder chemische Lösungen verwendet werden.

#### **7 Technische Daten**

#### **7.1 Allgemeine Daten**

Als Versorgungsspannung des Bremsmoduls (Anschluss B) zulässig ist die Spannung vom Gleisausgang einer digitalen Zentraleinheit, die von einem Transformator mit max. 18 V Wechselspannung oder von einem Netzteil mit max. 25 V Gleichspannung gespeist wird.

Am Anschluss für den Gleisabschnitt (B#) liegt im Fahrzustand die Spannung des Anschlusses "B" an. Der maximal zulässige Strom auf dem Gleisabschnitt beträgt 2 A.

Der maximal zulässige Schaltstrom je Relaiskontakt beträgt 2 A. Die maximal zulässige Schaltspannung beträgt 30 V (Gleichspannung oder auch Wechselspannung).

#### **7.2 Steuereingang**

Die am Eingang RR+ und RR− , bzw. RG+ und RG− anliegende Steuerspannung darf (korrekt gepolte) Gleichspannung oder Wechselspannung sein. Sie muss in einem zulässigen Bereich liegen. Ist die Spannung zu niedrig, erfolgt keine zuverlässige oder gar keine Auslösung. Ist die Spannung zu hoch, droht eine Zerstörung des Relais, da die Relaisspule wegen Überlastung überhitzt und vielleicht durchbrennt. Der zulässige Bereich ist von den Eigenschaften des verwendeten Relais und des zugehörigen Vorwiderstands abhängig.

Für die reguläre Ausführung gilt:

- minimal empfohlene Spannung: 12 V Gleichspannung (entspricht ca. 8,5 V Wechselspannung)
- maximal empfohlene Spannung bei kurzzeitig (wenige Sekunden) anliegender Spannung: 30 V Gleichspannung oder Wechselspannung

Zur Ansteuerung genügt das sehr kurzzeitige Anlegen (20 ms) der Steuerspannung. Eine dauernd anliegende Steuerspannung ist zulässig, führt jedoch zu einer Erwärmung der Relaisspule. Bei dauernd anliegender Steuerspannung sollte daher die Spannung den Nennwert des Relais von 15 V nicht signifikant überschreiten (Daumenregel: nicht mehr als 50 %, also ca. 22 V).

Es ist nicht zulässig, dass an beiden Eingängen gleichzeitig eine Steuerspannung anliegt.

#### **8 Sonstige Hinweise**

#### **8.1 CE-Kennzeichnung**

Die nachstehende Erklärung gilt nur für Produkte, die vom Hersteller bogobit gefertigt wurden.

Das Produkt Bogobit Bremsmodul Classic erfüllt die Bestimmungen folgender Richtlinien:

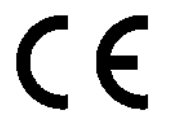

- EG-Richtlinie 2004/108/EG über die elektromagnetische Verträglichkeit
- EU-Richtlinie 2011/65/EU zur Beschränkung der Verwendung bestimmter gefährlicher Stoffe in Elektro- und Elektronikgeräten

Die Bewertung, ob die Kriterien der EG-Richtlinie 2004/108/EG erfüllt sind, erfolgt durch die Anwendung folgender harmonisierter Normen:

- EN 55014-1:2006
- EN 55014-2:1997 + A1:2001

Die EG-Konformitätserklärung und die zugehörigen technischen Unterlagen sind beim Hersteller hinterlegt und werden für die zuständigen Behörden zur Einsicht bereitgehalten.

#### **8.2 Enthaltene Stoffe, Entsorgung**

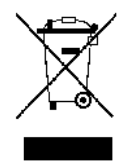

Die Anforderungen der EU-Richtlinie 2011/65/EU, sowie deren Vorgänger EG-Richtlinie 2002/95/EG, zur Beschränkung der Verwendung bestimmter gefährlicher Stoffe in Elektro- und Elektronikgeräten, umgesetzt in Deutschland durch das Elektro- und Elektronikgerätegesetz (ElektroG), werden durch das Produkt erfüllt, sofern es vom Hersteller bogobit gefertigt wurde.

Die Anforderungen der EG-Richtlinie 2002/96/EG über Elektro- und Elektronik-Altgeräte, umgesetzt in Deutschland durch das Elektro- und Elektronikgerätegesetz (ElektroG), werden vom Hersteller erfüllt.

Elektrische und elektronische Geräte dürfen nicht in den Hausmüll gelangen. Entsorgen Sie das Produkt am Ende seiner Lebensdauer gemäß den geltenden gesetzlichen Vorschriften, z. B. über kommunale Sammelstellen.

#### **8.3 Herstelleradresse**

Bei technischen Fragen wenden Sie sich bitte an:

bogobit – Siegfried Grob Burgstr. 8 89192 Rammingen

E-Mail: anfrage@bogobit.de

#### **9 Literaturverzeichnis**

Folgende ergänzende Dokumente sind für den Anschluss empfehlenswert:

- <span id="page-7-0"></span>[1] Anschlussbeispiele Bogobit Bremsmodul Classic ABC
- [2] Webseite Decodereinstellung für bogobit Bremsmodule: <http://bogobit.de/bremsmodul/decodereinstellung>

Folgende Dokumente sind für den Aufbau eines Bausatzes erforderlich, zu finden unter [http://bogobit.de/bremsmodul/classicABC](http://bogobit.de/bremsmodul/classic) im Kapitel "Weiterführende Informationen":

- [3] Bausatz Bogobit Bremsmodul Classic ABC Bauanleitung
- [4] Stückliste Bogobit Bremsmodul Classic ABC